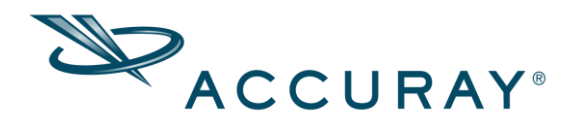

# Sistema de Aplicação de Tratamento Radixact®

Versão 2.0.0.<sup>x</sup>

## Complemento da Versão do Cliente

Data da Revisão: 2019-09

1067226-PTB B

Sede da Accuray Incorporated 1310 Chesapeake Terrace Sunnyvale, CA 94089 EUA

### © 2001-2019 Accuray Incorporated. Todos os direitos reservados.

Este documento, o software (© 2001-2019) e os produtos a que este documento se refere, bem como quaisquer outros materiais relacionados, são informações de propriedade e direitos autorais da Accuray Incorporated, com exceção do software de código aberto descrito abaixo, e não podem ser utilizados nem distribuídos sem autorização por escrito da Accuray Incorporated. Nenhuma parte deste documento pode ser fotocopiada, reproduzida ou traduzida para outro idioma sem a permissão por escrito da Accuray Incorporated. A TomoTherapy Incorporated é uma subsidiária integral da Accuray Incorporated. Todas as referências à Accuray Incorporated neste documento também, necessariamente, incluem referência à TomoTherapy Incorporated por definição.

A Accuray Incorporated se reserva o direito de revisar esta publicação e fazer alterações no conteúdo periodicamente, sem obrigação por parte da Accuray Incorporated de notificar tais revisões ou alterações.

A Accuray Incorporated fornece este guia sem garantias de qualquer tipo, expressas ou implícitas, incluindo, entre outras, garantias implícitas de comercialização e adequação para um propósito específico. A Accuray Incorporated e seus conselheiros, diretores, representantes, subsidiárias, funcionários, agentes, herdeiros e cessionários não assumem nenhuma responsabilidade, legal ou não, expressa ou implícita, por lesão, morte ou perdas para com consumidores, usuários ou pessoal de serviço técnico, resultantes do manuseio inadequado dos produtos Accuray por pessoal não autorizado, não treinado ou não qualificado. A Accuray Incorporated se isenta expressamente de qualquer responsabilidade, legal ou não, por abuso, negligência, uso inapropriado ou violações de componentes do Sistema Accuray por pessoas não autorizadas, treinadas ou de alguma outra forma associadas à Accuray Incorporated.

### Informações de marcas registradas

IBM é uma marca registrada da International Business Machines Corporation. Microsoft e Windows são marcas registradas da Microsoft Corporation.

O logotipo Accuray estilizado, CyberKnife, CyberKnife VSI, CyberKnife M6, TomoTherapy, H Series, Tomo, TomoH, TomoHD, TomoHDA, TomoEDGE, TomoHelical, TomoDirect, Hi·Art, PreciseART, PreciseRTX, Radixact, Accuray Precision e iDMS, Iris, Xchange, RoboCouch, InCise, MultiPlan, Xsight, Synchrony, Synchrony Fiducial Tracking, Synchrony Lung Tracking, Synchrony Respiratory Modeling, InTempo, TxView, PlanTouch, QuickPlan, CTrue, VoLO, Planned Adaptive, TQA, TomoLink, TomoPortal, OIS Connect e AERO Accuray Exchange in Radiation Oncology são marcas comerciais ou registradas da Accuray Incorporated, nos Estados Unidos e em outros países, e não podem ser distribuídas nem utilizadas sem autorização por escrito da Accuray Incorporated. O uso das marcas comerciais da Accuray Incorporated exige a autorização por escrito da Accuray Incorporated.

Os seguintes logotipos são marcas registradas da Accuray Incorporated:

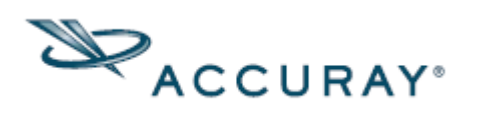

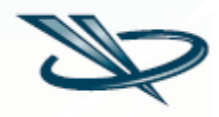

### Informações de garantia

Se algum produto Accuray tiver sido de alguma forma modificado, todas as garantias associadas a tal produto serão anuladas. A Accuray Incorporated não assume nenhuma responsabilidade, legal ou não, sobre a modificação ou a substituição não autorizada de subsistemas ou componentes.

Com os cuidados e a manutenção adequada, a vida útil esperada do Sistema Accuray é de 10 anos.

O Sistema Accuray, incluindo cada estação de trabalho do computador e software associado, foi validado para demonstrar que o sistema irá executar de acordo com o esperado. A instalação de software adicional não liberado pela Accuray Incorporated (por exemplo, de terceiros, de prateleira etc.) nestas estações de trabalho não é permitida. Isso inclui qualquer atualização do Microsoft® Windows®. Todo e qualquer efeito sobre a operação segura e pretendida do Sistema Accuray causado pela introdução de software adicional é desconhecido, e a Accuray não se responsabiliza pelo impacto causado pela adição de tal software.

### Manutenção de Software e do Sistema Accuray

Apenas pessoal técnico qualificado deve reparar ou fazer a manutenção dos componentes do Sistema Accuray. Se você acha que o Sistema Accuray ou que os recursos e funções associados a ele não estão apresentando o desempenho esperado, ou se eles estiverem trazendo resultados inconsistentes com seus protocolos clínicos e de pesquisa estabelecidos, telefone para o Atendimento ao Cliente da Accuray no número 1-866-368-4807 ou visite [www.accuray.com.](http://www.accuray.com/)

### Descarte do dispositivo

Quando um produto Accuray chegar ao final da sua vida útil e o seu centro desejar removê-lo, entre em contato com o Atendimento ao Cliente Accuray para a desmontagem, desinstalação e descarte apropriado dos componentes.

### Utilização de software de terceiros

O software da Accuray Incorporated está sendo distribuído junto com um determinado software de terceiros que está à disposição do público sob licenças de software de código aberto. Avisos relacionados a tal software de terceiros e os termos da licença em que estes componentes de software foram obtidos pela Accuray estão localizados neste guia do usuário, em todas as notas de versão aplicáveis ou na caixa "sobre" do respectivo programa do software que é

exibida ao cliente. O código fonte para um componente de software de código aberto aplicável está disponível mediante solicitação por escrito. O registro automático de imagem é baseado nas rotinas de "Numerical Recipes: The Art of Scientific Computing", publicado pela Cambridge University Press, que são usadas com permissão.

### Sumário

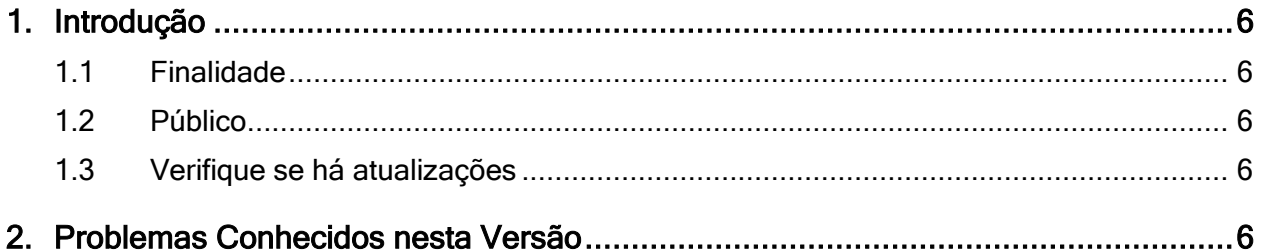

### <span id="page-5-1"></span><span id="page-5-0"></span>1. Introdução

### 1.1 Finalidade

Este Complemento da Versão do Cliente se aplica ao Sistema de Aplicação de Tratamento Radixact<sup>®</sup> versão 2.0.0. $x$ . No entanto, alguns problemas se aplicam apenas aos tratamentos Synchrony®.

Para acessar as descrições completas dos recursos dos Sistemas Accuray, consulte os guias de usuário adequados. Para obter mais informações, solicitar documentação ou em caso de problemas técnicos, entre em contato com o Atendimento ao Cliente da Accuray por meio do formulário de Solicitação de Serviço disponível em [www.accuray.com](http://www.accuray.com/) ou por telefone em uma de nossas linhas regionais de atendimento (+1.866.368.4807 na América do Norte).

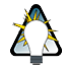

Nota: Se o seu centro trabalha com um prestador de serviços terceirizado, contate-o diretamente para resolver os seus problemas técnicos em vez de contatar o Atendimento ao Cliente da Accuray.

### <span id="page-5-2"></span>1.2 Público

Este documento destina-se ao uso dos clientes da Accuray Incorporated. Ele não deve ser distribuído a usuários não autorizados.

### <span id="page-5-3"></span>1.3 Verifique se há atualizações

À medida que novos problemas forem descobertos ao longo da vida útil deste produto, a Accuray Incorporated revisará este documento. Consulte o site da AERO em<https://accurayexchange.com/> para obter as atualizações mais recentes.

### <span id="page-5-4"></span>2. Problemas Conhecidos nesta Versão

Esta seção detalha os comportamentos do sistema observados durante o desenvolvimento e os testes que poderão ser considerados para desenvolvimento no futuro. Esses itens não afetam a operação pretendida do Sistema Accuray.

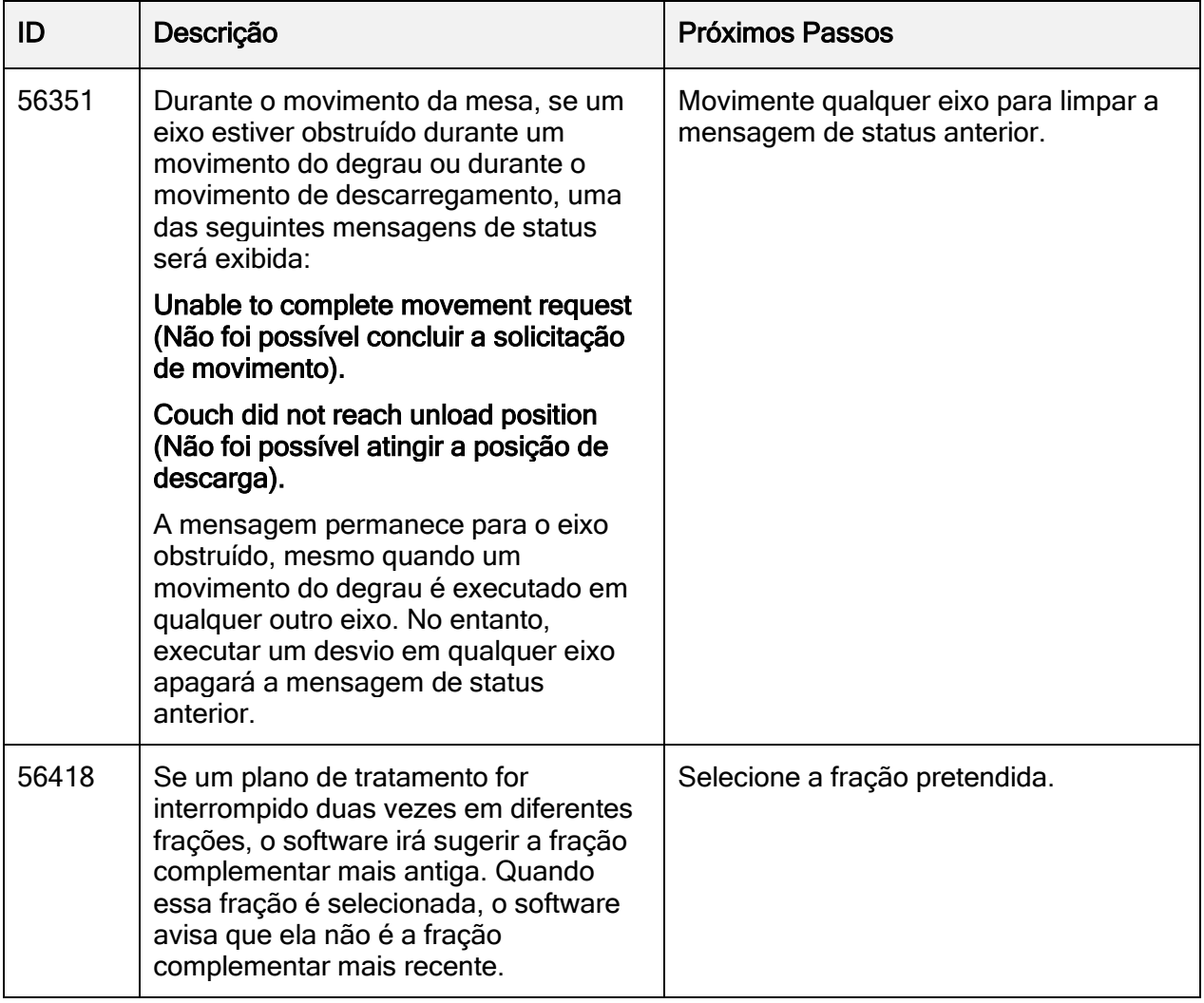

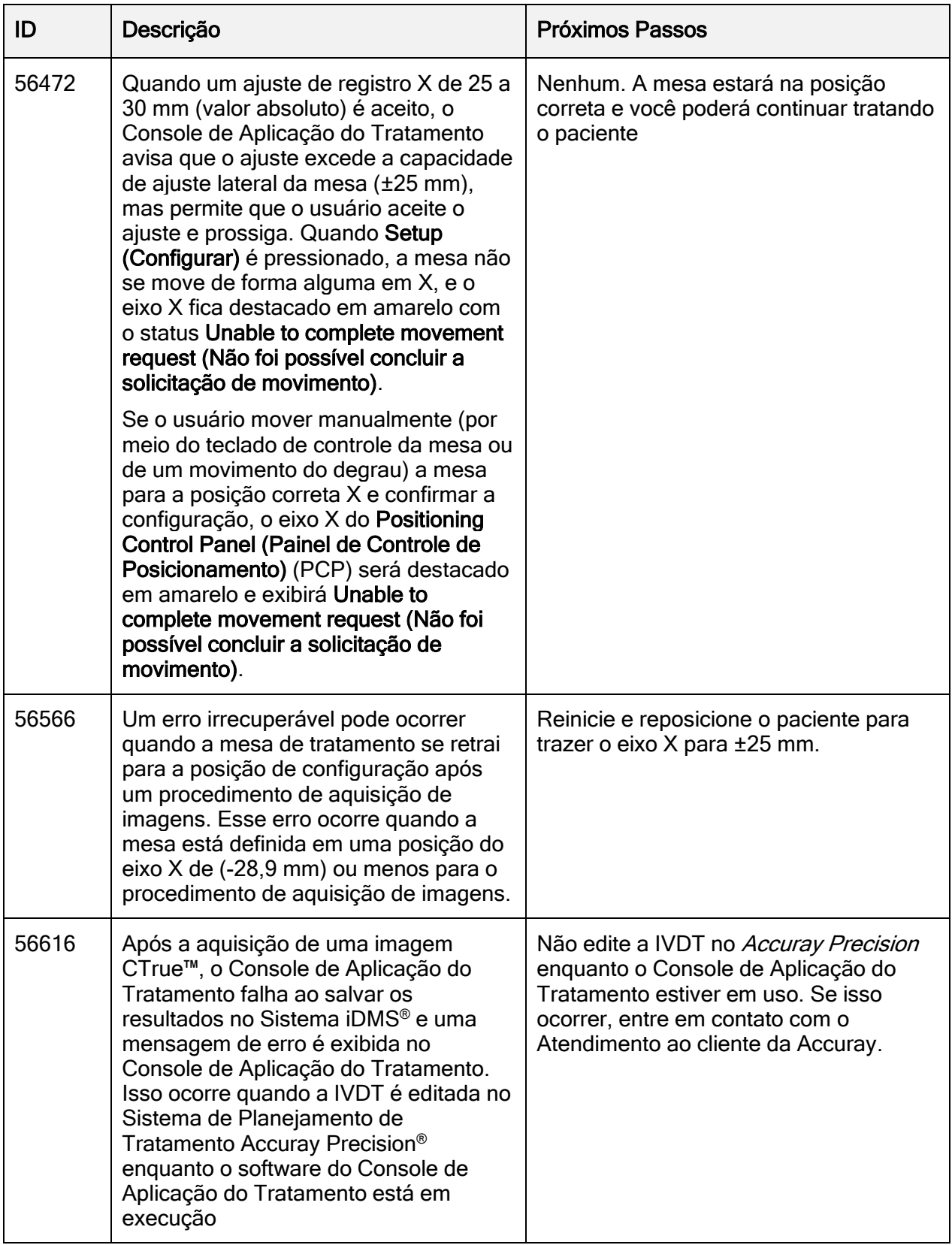

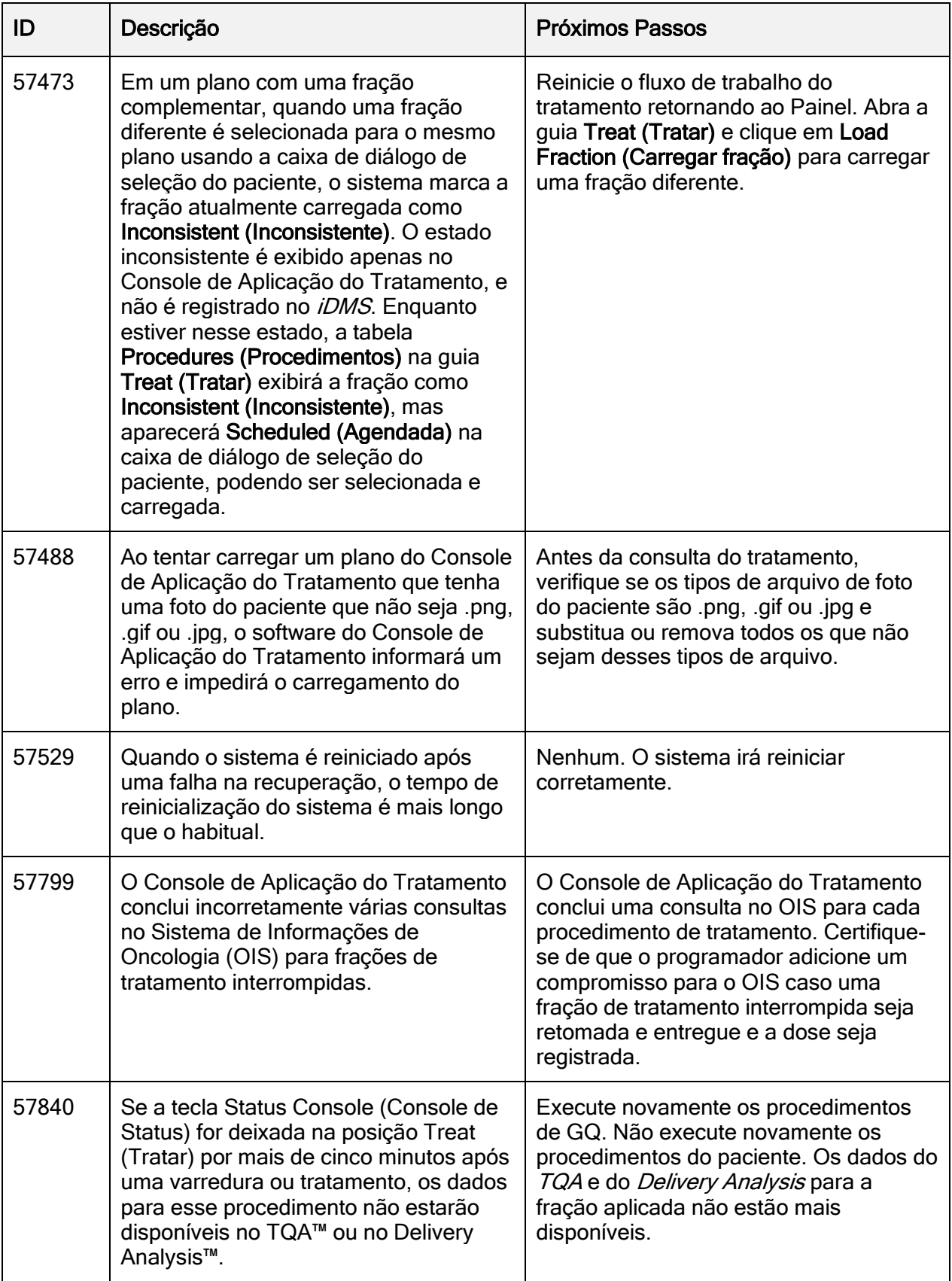

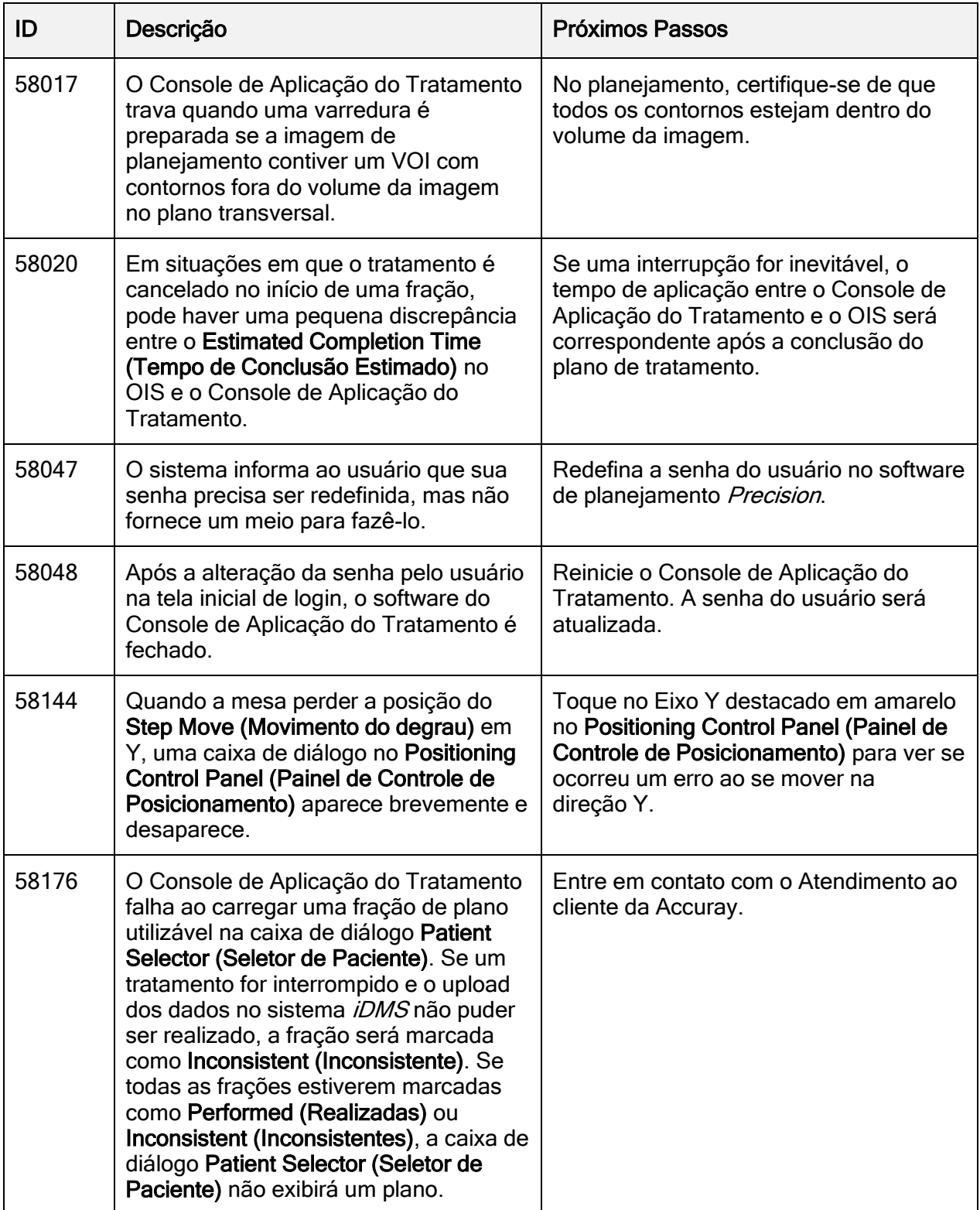

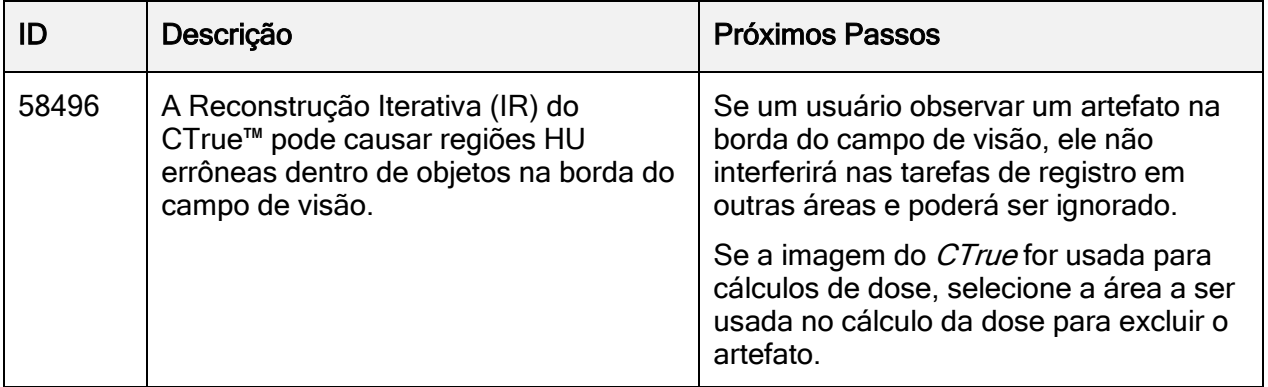

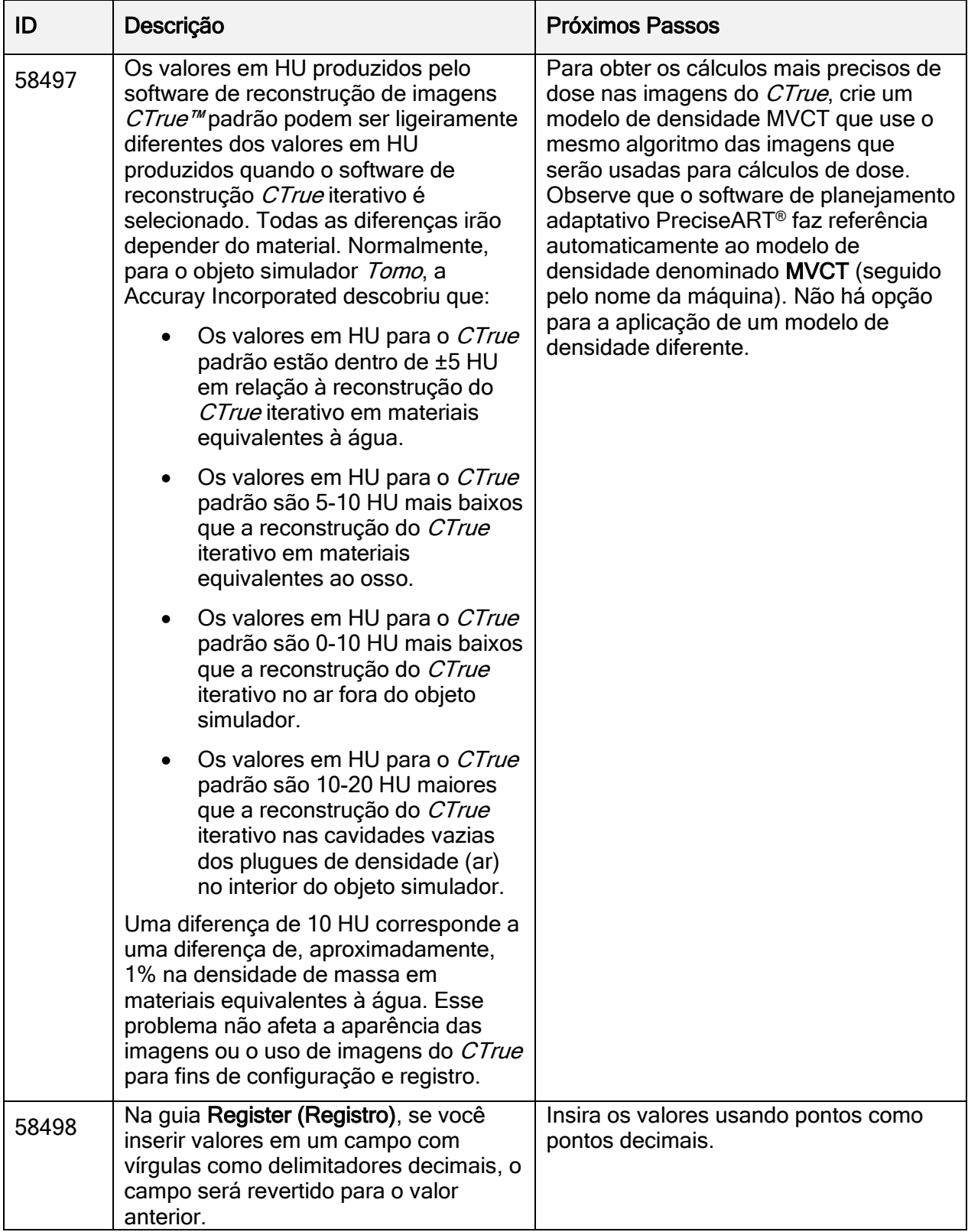

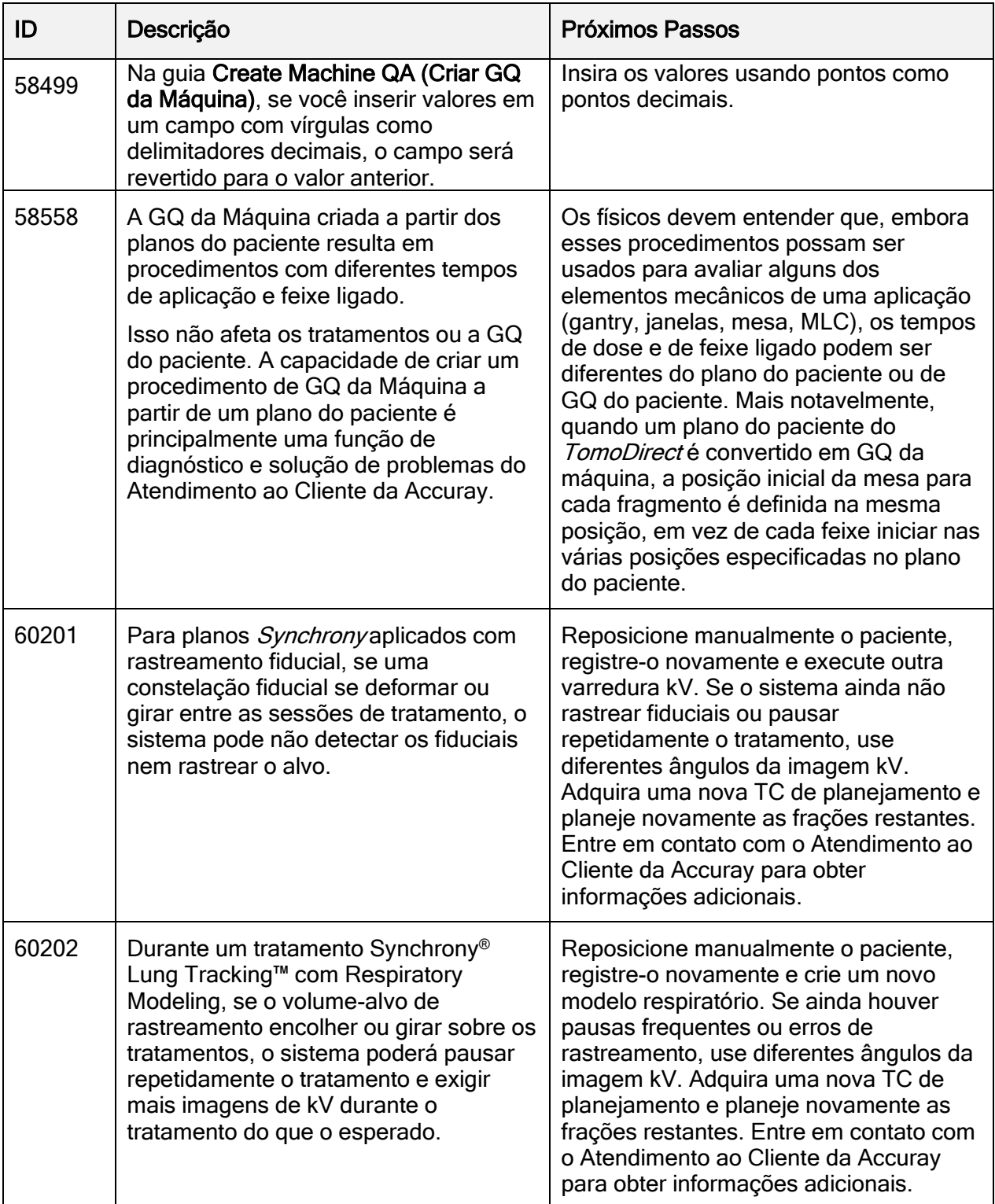

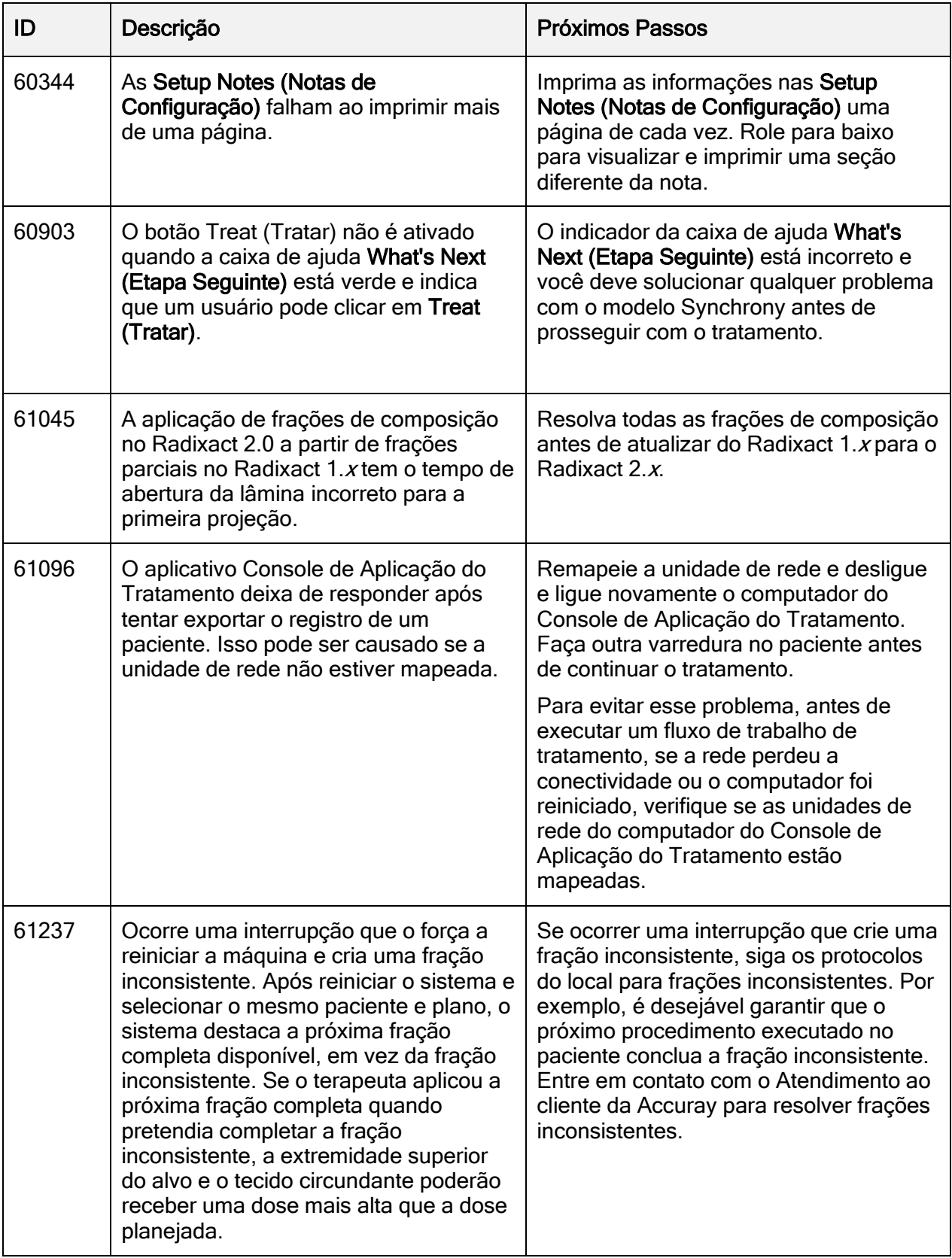

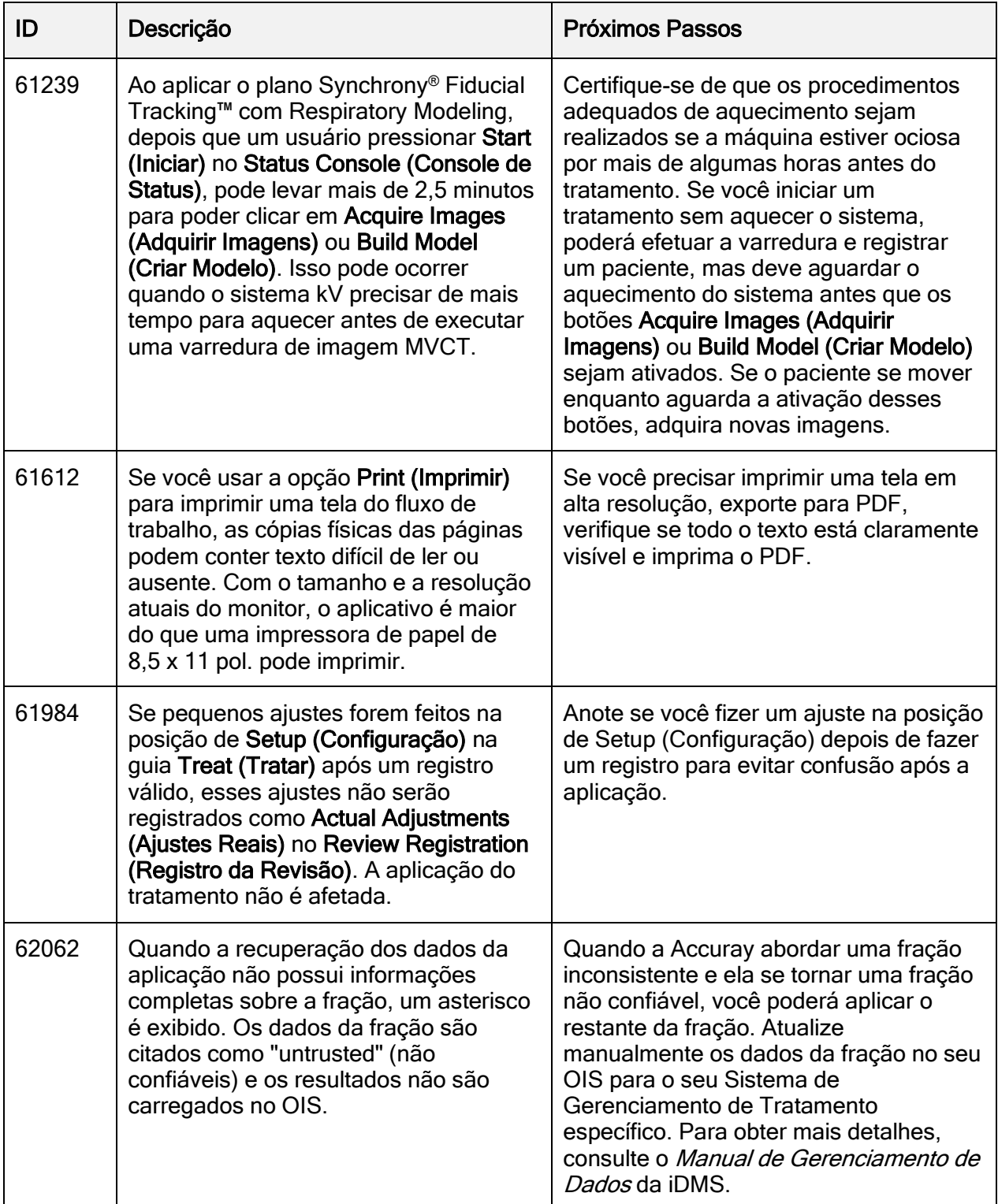

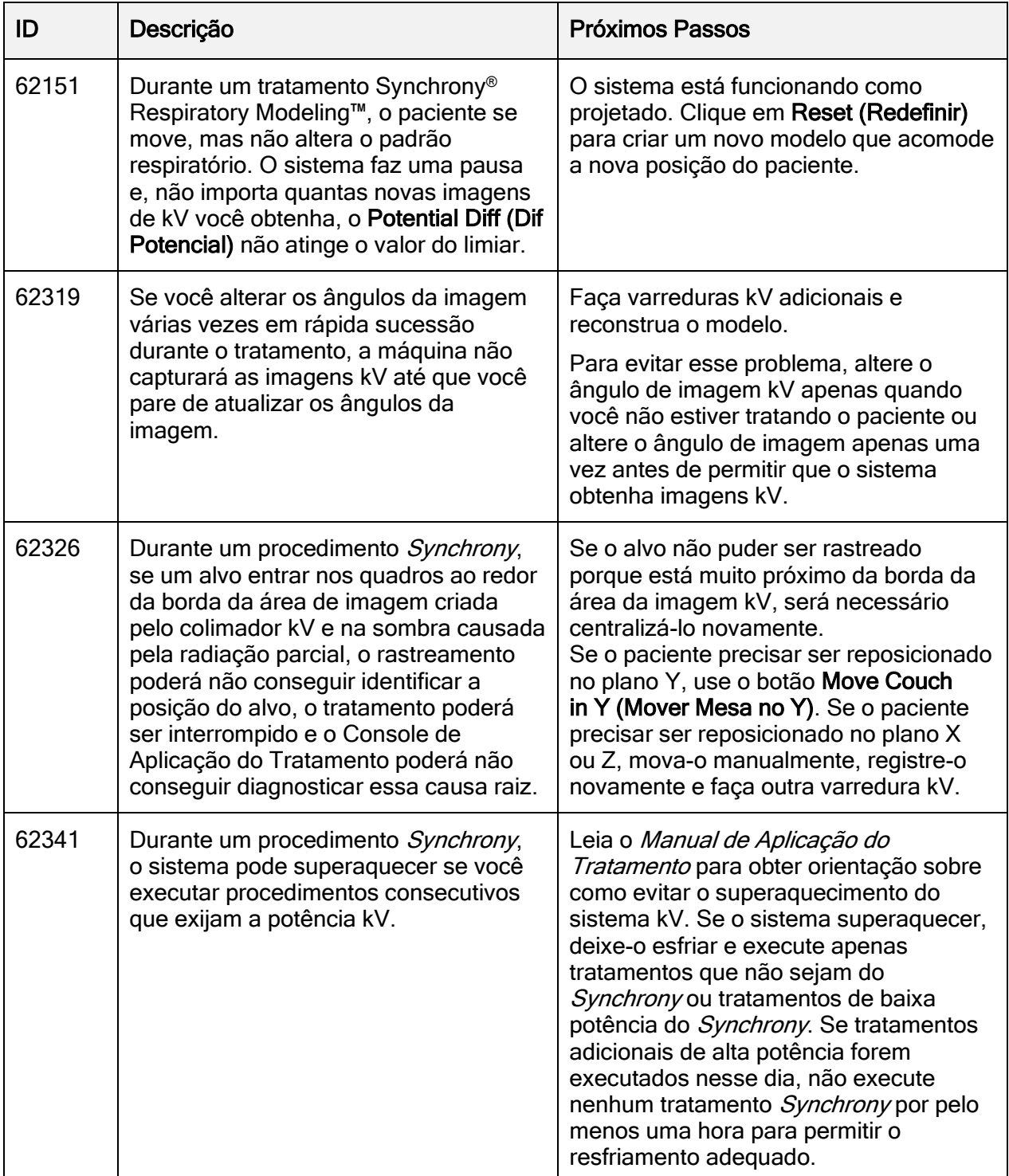

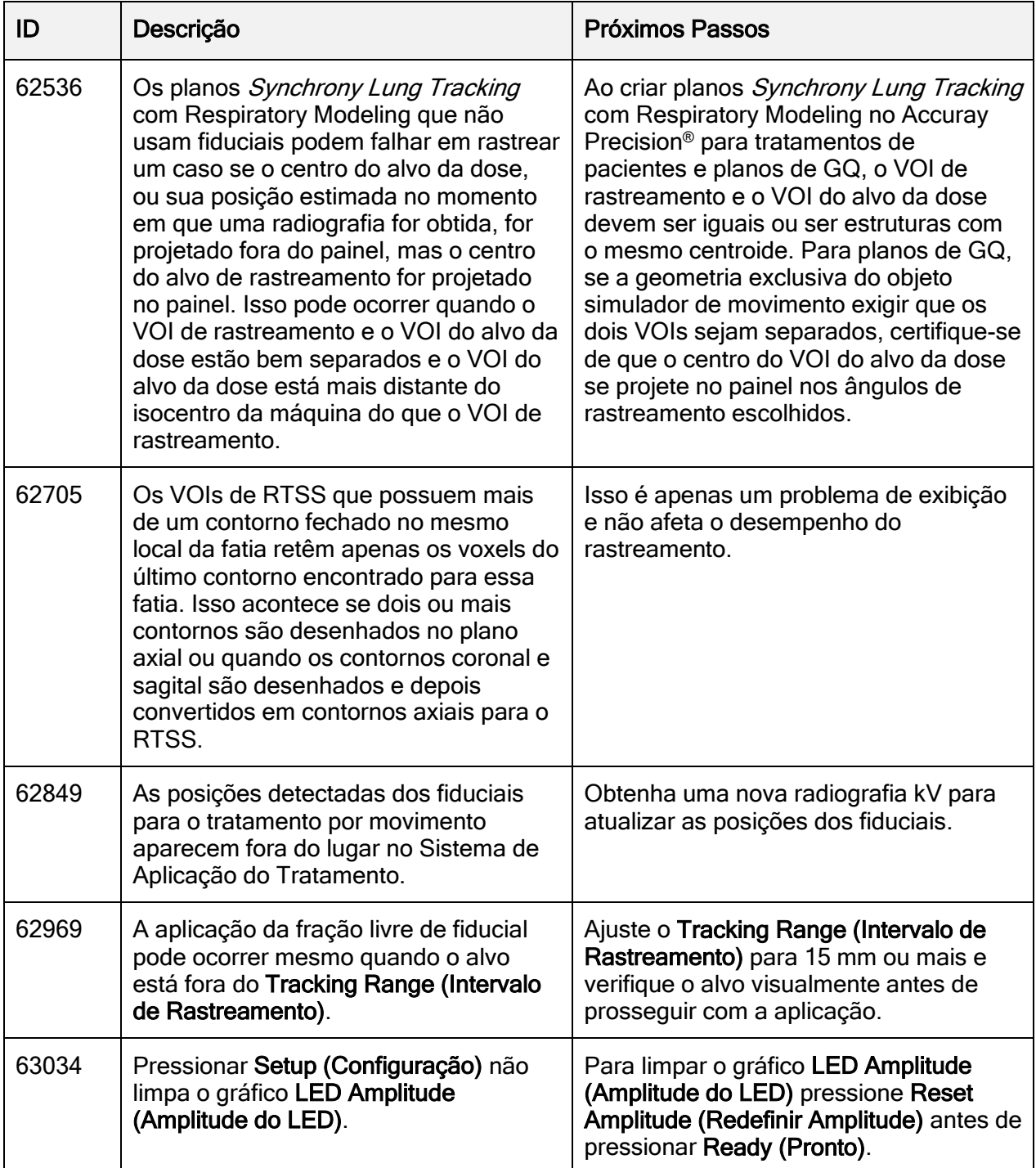

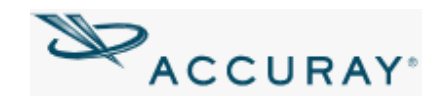

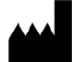

#### **Fabricante:**

Accuray Incorporated 1209 Deming Way Madison, Wisconsin 53717 - EUA

Local de Fabricação: EUA

### **Importado e distribuído por:**

Accuray Brasil Com. Imp. Exp. Equip. Médicos Ltda. Alameda Rio Negro 585 – 8 A – Cj 88 Barueri (SP) CNPJ 15.404.311/0001-93 Resp. Técnico: Gabriela de Bastiani Donato, CRF-SP: 76537-9 Registro ANVISA n°: XXXXXXX

Representante Legal Selma Aparecida de Oliveira Moreiro

\_\_\_\_\_\_\_\_\_\_\_\_\_\_\_\_\_\_\_\_\_\_\_\_

 Responsável Técnico Gabriela de Bastiani Donato CRF-SP: 76537

 $\frac{1}{2}$  ,  $\frac{1}{2}$  ,  $\frac{1$